## **Checkliste Zeugniserstellung mit der Berliner LUSD**

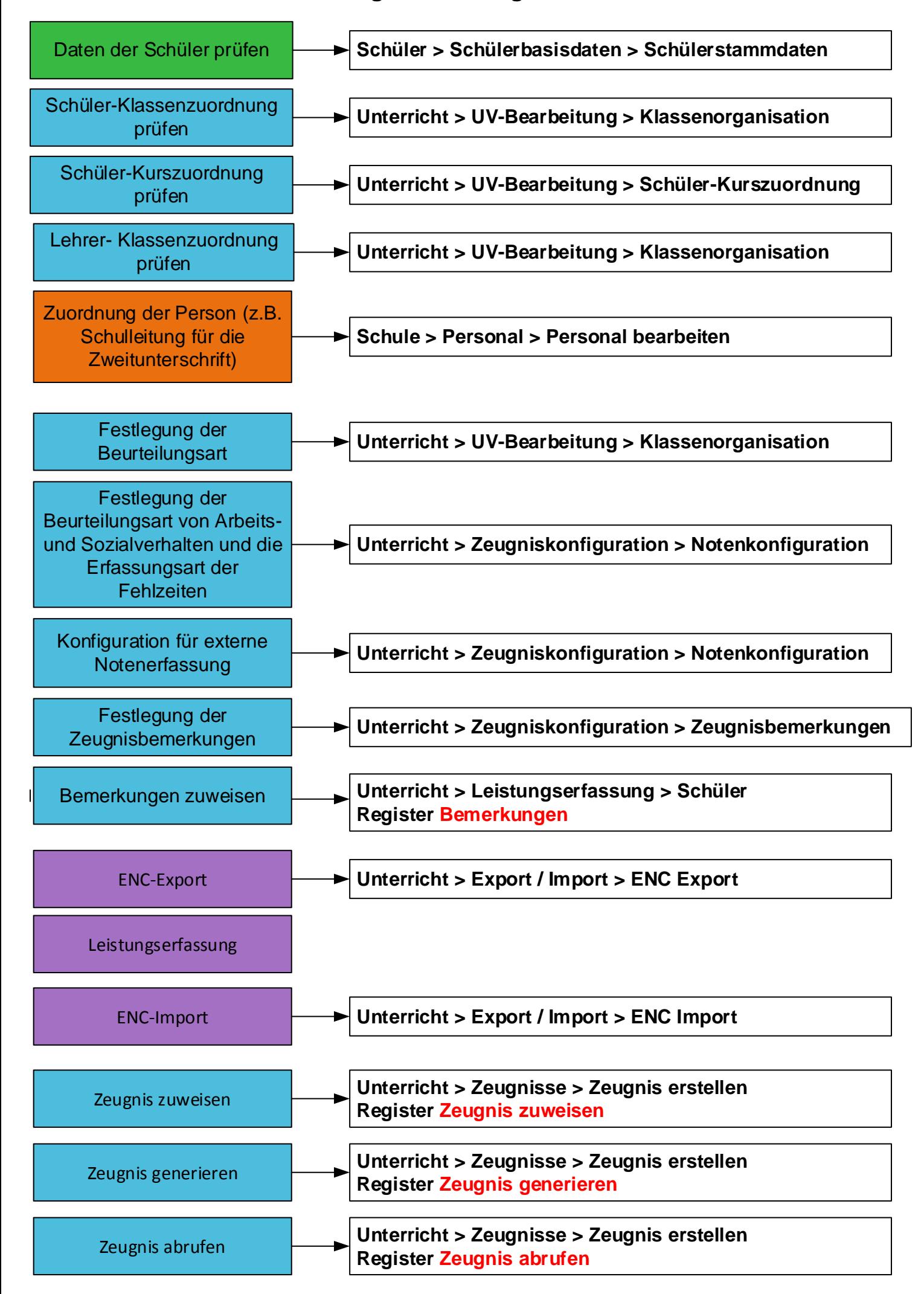